# **Footy library Documentation**

*Release 3.0.2*

**Oriol Fabregas**

**Jan 20, 2018**

## **Contents**

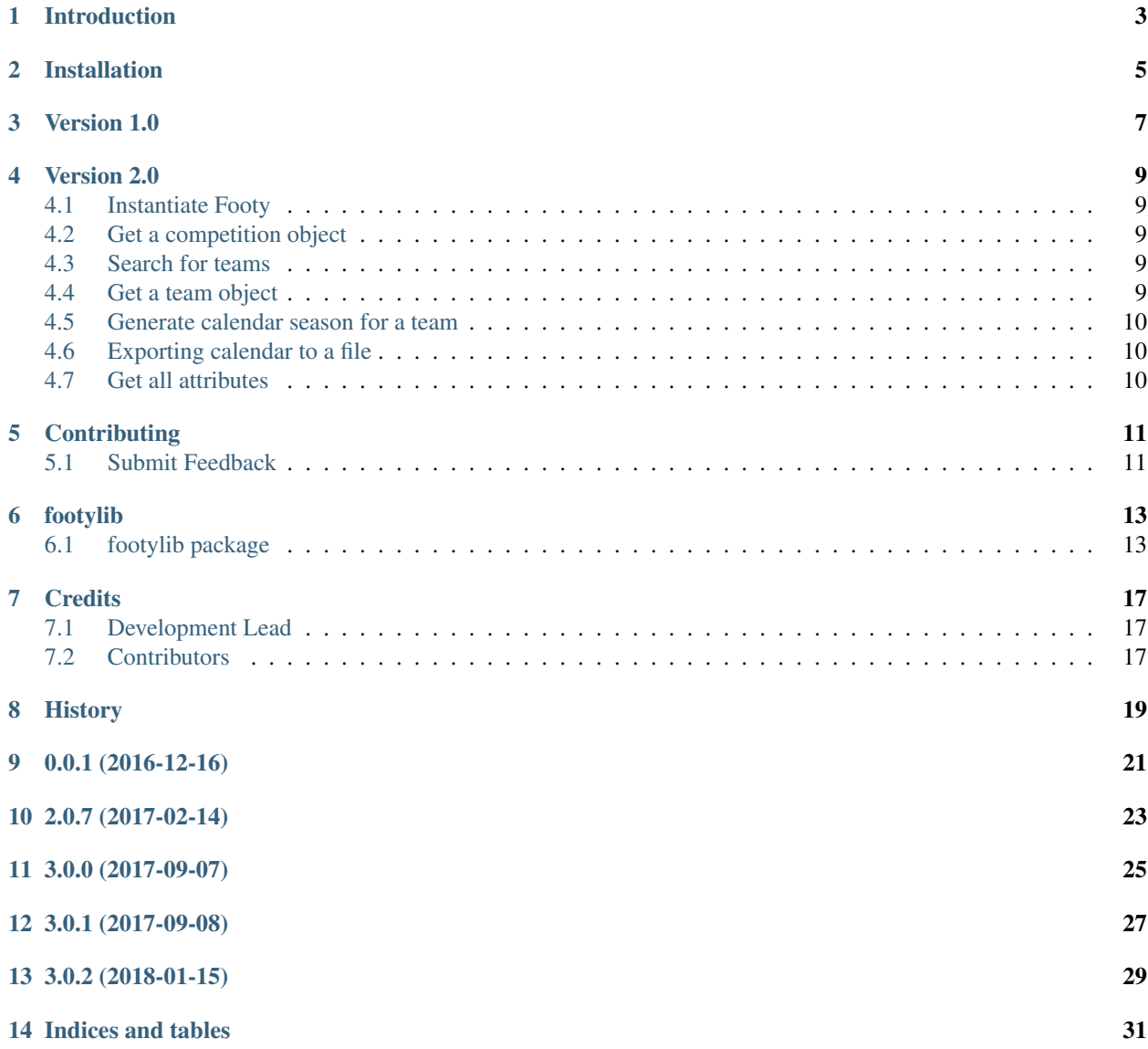

[Python Module Index](#page-36-0) 33

Contents:

Introduction

<span id="page-6-0"></span>Python library for footy.eu website.

Version 1.0 is deprecated. Please see USAGE or [Read the Docs](http://footy.readthedocs.io/en/latest/)

## Installation

#### <span id="page-8-0"></span>At the command line:

\$ pip install footylib

#### Or, if you have virtualenvwrapper installed:

\$ mkvirtualenv footylib \$ pip install footylib

Version 1.0

<span id="page-10-0"></span>Deprecated

Version 2.0

## <span id="page-12-1"></span><span id="page-12-0"></span>**4.1 Instantiate Footy**

```
>>> from footylib import Footy
>>> footy = Footy()
```
## <span id="page-12-2"></span>**4.2 Get a competition object**

```
>>> competitions = footy.competitions
```
## <span id="page-12-3"></span>**4.3 Search for teams**

```
>>> team = footy.search_team("Hangover")
>>> team
[<footylib.footylib.Team object at 0x10dffcad0>, <footylib.footylib.Team object at
˓→0x10e8f7250>]
```
## <span id="page-12-4"></span>**4.4 Get a team object**

```
>>> team = footy.get_team("Hangover 69")
```
### <span id="page-13-0"></span>**4.5 Generate calendar season for a team**

**>>>** team.calendar

## <span id="page-13-1"></span>**4.6 Exporting calendar to a file**

```
with open('calendar.ics', 'wb') as ics:
    ics.write(team.calendar.to_ical())
```
## <span id="page-13-2"></span>**4.7 Get all attributes**

```
>>> for competition in competitions:
        print "Standings for {}".format(competition.name)
        for team in competition.teams:
            print '\t', 'Team: {}'.format(team.name)
            print '\t\t', 'Position: {}'.format(team.position)
            print '\t\t', 'Played games {}'.format(team.played_games)
           print '\t\t', 'Won games {}'.format(team.won_games)
            print '\t\t', 'Tie games {}'.format(team.tie_games)
           print '\t\t', 'Lost games {}'.format(team.lost_games)
           print '\t\t', 'Goals {}'.format(team.goals)
           print '\t\t', 'Division {}'.format(team.division)
           print '\t\t', 'Diff {}'.format(team.diff)
            print '\t\t', 'Points {}'.format(team.points)
        print "Calendar for {}".format(competition.name)
        for match in competition.matches:
            print '\t', 'Location: {}'.format(match.location)
            print '\t', 'Name: {}'.format(match.title)
            print '\t', 'Score: {}'.format(match.score)
            print '\t', 'Referee: {}'.format(match.referee)
            print '\t', 'Division: {}'.format(match.division)
            print '\t', 'Date: {}'.format(match.datetime)
            print '\t', 'MOTM: {}'.format(match.motm)
```
## **Contributing**

<span id="page-14-0"></span>Contributions are welcome, and they are greatly appreciated! Every little bit helps, and credit will always be given.

## <span id="page-14-1"></span>**5.1 Submit Feedback**

If you are proposing a feature:

- Explain in detail how it would work.
- Keep the scope as narrow as possible, to make it easier to implement.

#### **5.1.1 Get Started!**

Ready to contribute? Here's how to set up *footylib* for local development.

1. Clone your fork locally:

```
$ git clone https://github.com/wefner/footy.git
```
2. Install your local copy into a virtualenv. Assuming you have virtualenvwrapper installed, this is how you set up your clone for local development:

```
$ mkvirtualenv footylib
$ cd footylib/
$ python setup.py develop
```
3. Create a branch for local development:

```
$ git checkout -b name-of-your-bugfix-or-feature
```
Now you can make your changes locally.

4. Commit your changes and push your branch to the server:

```
$ git add .
$ git commit -m "Your detailed description of your changes."
$ git push origin name-of-your-bugfix-or-feature
```
5. Submit a merge request through the Github page to develop branch

## footylib

### <span id="page-16-3"></span><span id="page-16-1"></span><span id="page-16-0"></span>**6.1 footylib package**

#### **6.1.1 Submodules**

#### <span id="page-16-2"></span>**6.1.2 footylib.footylib module**

#### footylib

```
class footylib.footylib.Competition(footy_instance, url)
    Bases: object
```
Gets competitions from location, url and name.

Object that has all attributes for a competition

#### **calendar**

Generates a RFC2445 (iCalendar) for all the matches in a competition :return: Calendar string

#### **matches**

Gets all matches that are in a competition

The matches are retrieved from all the Rounds :return: list of Match objects

#### **teams**

Gets all teams that are in a competition.

The teams are retrieved from each row in the standings table :return: list of Team objects

#### **class** footylib.footylib.**Footy**

Bases: object

Main Footy class

An object that can retrieve competitions from Footy.eu or get a team directly.

#### **competitions**

Gets all competition URLs from the league page

Returns list of Competition objects

<span id="page-17-0"></span>**get\_team**(*team\_name*)

Gets a team object from input name. It stops iterating when found.

Parameters **team\_name** – string of team name to look for.

Returns Team object

**search\_team**(*team\_name*) Looks for a team by a given name.

Parameters **team\_name** – string of team name to look for.

Returns list of Team object(s)

**class** footylib.footylib.**FootyEvent** Bases: object

Object that creates an Event for a match

**class** footylib.footylib.**Match**(*competition\_instance*, *match\_details*) Bases: object

Object that has all attributes for a given match

The information is sent from Competition where it has the visibility of the Matches table. It parses every row and it gets the data per each column.

#### **class Row**(*datetime*, *location*, *title*, *score*, *referee*, *motm*, *info*)

Bases: tuple

### **datetime**

Alias for field number 0

#### **info**

Alias for field number 6

#### **location**

Alias for field number 1

#### **motm**

Alias for field number 5

#### **referee**

Alias for field number 4

#### **score**

Alias for field number 3

#### **title**

Alias for field number 2

#### **calendar**

Generates a RFC2445 (iCalendar) for a match :return: Calendar string

#### **home\_team**

Returns Home team name in a match

#### **home\_team\_goals**

Returns home team goals in a match

#### **visiting\_team**

Returns Visiting team name in a match

#### <span id="page-18-1"></span>**visiting\_team\_goals**

Returns visiting team goals in a match

**class** footylib.footylib.**Team**(*competition\_instance*, *team\_details*, *division*) Bases: object

Object that has all team attributes.

The information is sent from Competition where it has the visibility of the Standings table. It parses every row and it gets the data per each column.

**class Row**(*position*, *name*, *played\_games*, *won\_games*, *tie\_games*, *lost\_games*, *goals*, *diff*, *points*) Bases: tuple

#### **diff**

Alias for field number 7

#### **goals**

Alias for field number 6

#### **lost\_games**

Alias for field number 5

#### **name**

Alias for field number 1

#### **played\_games**

Alias for field number 2

#### **points**

Alias for field number 8

#### **position**

Alias for field number 0

#### **tie\_games**

Alias for field number 4

#### **won\_games**

Alias for field number 3

#### **calendar**

Generates a RFC2445 (iCalendar) for all the Events that a Team has :return: Calendar string

#### **events**

Returns list of Event objects for all the matches that a Team is part of

#### **matches**

Gets all matches for a Team :return: list of Match objects

#### <span id="page-18-0"></span>**6.1.3 footylib.footylibExceptions module**

```
exception footylib.footylibExceptions.ErrorGettingDivision
    Bases: exceptions.Exception
```

```
exception footylib.footylibExceptions.ErrorGettingLeague
    Bases: exceptions.Exception
```
**exception** footylib.footylibExceptions.**MonthTranslationError**(*error\_msg*) Bases: exceptions.Exception

### <span id="page-19-1"></span><span id="page-19-0"></span>**6.1.4 Module contents**

## **Credits**

## <span id="page-20-1"></span><span id="page-20-0"></span>**7.1 Development Lead**

• Oriol Fabregas [<fabregas.oriol@gmail.com>](mailto:fabregas.oriol@gmail.com)

## <span id="page-20-2"></span>**7.2 Contributors**

• Costas Tyfoxylos [<https://github.com/costastf>](https://github.com/costastf)

<span id="page-22-0"></span>History

0.0.1 (2016-12-16)

<span id="page-24-0"></span>• First packaged release

## 2.0.7 (2017-02-14)

- <span id="page-26-0"></span>• Reverting to modify locale to change datetime
- Using dateparser module

## 3.0.0 (2017-09-07)

- <span id="page-28-0"></span>• Getting new HTML tags for new WordPress theme
- Removing divisions as every competition has its own URL
- Getting all Team and Matches attributes as list index
- Explicit datetime format as it confused month/day in some cases

3.0.1 (2017-09-08)

<span id="page-30-0"></span>• Named tuples instead of lists when getting details for a Match/Team

## 3.0.2 (2018-01-15)

- <span id="page-32-0"></span>• Added new 'info' field for Match
- Fix encodings
- Fix string evaluation as case insensitive

Indices and tables

- <span id="page-34-0"></span>• genindex
- modindex
- search

Python Module Index

<span id="page-36-0"></span>f

footylib, [16](#page-19-0) footylib.footylib, [13](#page-16-2) footylib.footylibExceptions, [15](#page-18-0)

## Index

## $\mathcal C$

calendar (footylib.footylib.Competition attribute), [13](#page-16-3) calendar (footylib.footylib.Match attribute), [14](#page-17-0) calendar (footylib.footylib.Team attribute), [15](#page-18-1) Competition (class in footylib.footylib), [13](#page-16-3) competitions (footylib.footylib.Footy attribute), [13](#page-16-3)

## D

datetime (footylib.footylib.Match.Row attribute), [14](#page-17-0) diff (footylib.footylib.Team.Row attribute), [15](#page-18-1)

## E

ErrorGettingDivision, [15](#page-18-1) ErrorGettingLeague, [15](#page-18-1) events (footylib.footylib.Team attribute), [15](#page-18-1)

## F

Footy (class in footylib.footylib), [13](#page-16-3) FootyEvent (class in footylib.footylib), [14](#page-17-0) footylib (module), [16](#page-19-1) footylib.footylib (module), [13](#page-16-3) footylib.footylibExceptions (module), [15](#page-18-1)

## G

get\_team() (footylib.footylib.Footy method), [14](#page-17-0) goals (footylib.footylib.Team.Row attribute), [15](#page-18-1)

## H

home\_team (footylib.footylib.Match attribute), [14](#page-17-0) home\_team\_goals (footylib.footylib.Match attribute), [14](#page-17-0)

## I

info (footylib.footylib.Match.Row attribute), [14](#page-17-0)

### L

location (footylib.footylib.Match.Row attribute), [14](#page-17-0) lost\_games (footylib.footylib.Team.Row attribute), [15](#page-18-1)

## M

Match (class in footylib.footylib), [14](#page-17-0) Match.Row (class in footylib.footylib), [14](#page-17-0) matches (footylib.footylib.Competition attribute), [13](#page-16-3) matches (footylib.footylib.Team attribute), [15](#page-18-1) MonthTranslationError, [15](#page-18-1) motm (footylib.footylib.Match.Row attribute), [14](#page-17-0)

### N

name (footylib.footylib.Team.Row attribute), [15](#page-18-1)

### P

played\_games (footylib.footylib.Team.Row attribute), [15](#page-18-1) points (footylib.footylib.Team.Row attribute), [15](#page-18-1) position (footylib.footylib.Team.Row attribute), [15](#page-18-1)

## R

referee (footylib.footylib.Match.Row attribute), [14](#page-17-0)

## S

score (footylib.footylib.Match.Row attribute), [14](#page-17-0) search\_team() (footylib.footylib.Footy method), [14](#page-17-0)

### T

Team (class in footylib.footylib), [15](#page-18-1) Team.Row (class in footylib.footylib), [15](#page-18-1) teams (footylib.footylib.Competition attribute), [13](#page-16-3) tie\_games (footylib.footylib.Team.Row attribute), [15](#page-18-1) title (footylib.footylib.Match.Row attribute), [14](#page-17-0)

### V

visiting\_team (footylib.footylib.Match attribute), [14](#page-17-0) visiting team goals (footylib.footylib.Match attribute), [14](#page-17-0)

### W

won\_games (footylib.footylib.Team.Row attribute), [15](#page-18-1)